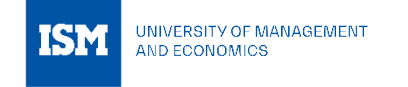

# **FORMATTING AND CITING REQUIREMENTS FOR STUDENT ACADEMIC PAPERS**

## **APA STYLE SUMMARY**

# **(7 TH EDITION, published in October 2019)**

ISM University of Management and Economics requires students to use APA (American Psychological Association) style for formatting academic papers written in English. APA is the most commonly used style to cite sources within the social sciences.

The summary of the APA 7th edition requirements corresponds to the writing and formatting guidelines described in full in the Publication Manual of APA Style (7th ed.). It focuses on Paper Elements and Format (Chapter 2), Works Credited in the Text (Chapter 8) and Reference List (Chapters 9 and 10).

The summary is based on the official APA Style website at <https://apastyle.apa.org/>

and Online Writing Lab (OWL) website at [https://owl.purdue.edu/owl/research\\_and\\_citation/apa\\_style/apa\\_formatting\\_and\\_style\\_guide/apa\\_c](https://owl.purdue.edu/owl/research_and_citation/apa_style/apa_formatting_and_style_guide/apa_changes_7th_edition.html) hanges 7th edition.html

Sample student papers are available at:

<https://apastyle.apa.org/style-grammar-guidelines/paper-format/sample-papers>

Sample Annotated student paper: [https://apastyle.apa.org/style-grammar-guidelines/paper](https://apastyle.apa.org/style-grammar-guidelines/paper-format/student-annotated.pdf)[format/student-annotated.pdf](https://apastyle.apa.org/style-grammar-guidelines/paper-format/student-annotated.pdf)

If you have questions about specific assignment guidelines or what to include in your APA Style paper, please check with your assigning instructor or institution. If you have questions about formatting your thesis or dissertation, check your institution's guidelines or consult your advisor.

### **General APA Guidelines**

### **General format of an APA formatted paper**

Student essays should be typed, double-spaced\*, on standard-sized paper A4 (210 mm x 297mm) with 1" (2.54 cm) margins on all sides. Times New Roman or similar font in 10-12 pt. size should be used.

### **\*ISM recommends 1.5 pt. line spacing**

#### **Paper Format** (student paper)

**Page Header**: Page number, appears flush right in the header (upper right corner) of all pages.

**Student papers** do not require running header.

**Font and Font Size**: Use the same font and font size throughout your paper, recommended serif and sans serif fonts:

- 11-point Calibri
- 11-point Arial
- 12-point Times New Roman
- 10-point Lucida Sans Unicode
- 11-point Georgia
- 10-point Computer Modern

**Line Spacing**: Double-space **(\*ISM recommends 1.5 pt. line spacing**) the entire paper. Do not add extra lines before or after headings or between paragraphs.

**Margins:** Margins are 1 inch (2.54 cm) on all sides (top, bottom, left, right)

**Paragraph Alignment and Indentation**: Left-align the text (do not use full justification). Ident the first line of each paragraph 0.5 inch (1.27 cm, one tab key).

All **section labels** (e.g., "Author Note," "Abstract," "References") are now bold and cantered.

#### **Major Paper Sections**

Student essay should include four major sections: Title Page, Abstract (if required), Main Body, and References.

**Page Order**: Start each main paper section on a new page. Arrange pages in the following order:

- Title page
- Abstract (if needed)
- Text
- References
- Footnotes (if needed)
- Tables (if needed)
- Figures (if needed)
- Appendices

### **PAPER ELEMENTS**

#### **Student Title Page**

**Format:** Double-space the title page. Center each element on its own line. Do not use italics, underlining, or different font sizes.

**Title:** Concise, engaging summary of the paper and its main topic and/or variables. Write in title case: Capitalize the first letter of the title, the subtitle, and any major words of four letters or more (plus linking words "Is", "Are" and "Be"). Double-space, center, and bold the title in the upper half of the title page (three or four lines down from the top margin).

**Author Name:** Full name of each author of the paper. The preferred format is first name, middle initial (s), and last name. Center the name two double-spaced lines after the title.

**Author Affiliation**: Name of the department of the course to which the paper is being submitted and name of college or university.

**Course Number and Name**: Number and name of the course to which the paper is being submitted. Use the format shown on course materials (e.g., syllabus). Write the number and name on the same line.

**Instructor's Name**: Name of the instructor of the course to which the paper is being submitted.

**Due Date**: Due Date of the assignment. Include the month, day, and year in the format used in your country. Spell out the month and write the full year.

**Page number:** Flush right in the header (upper right corner).

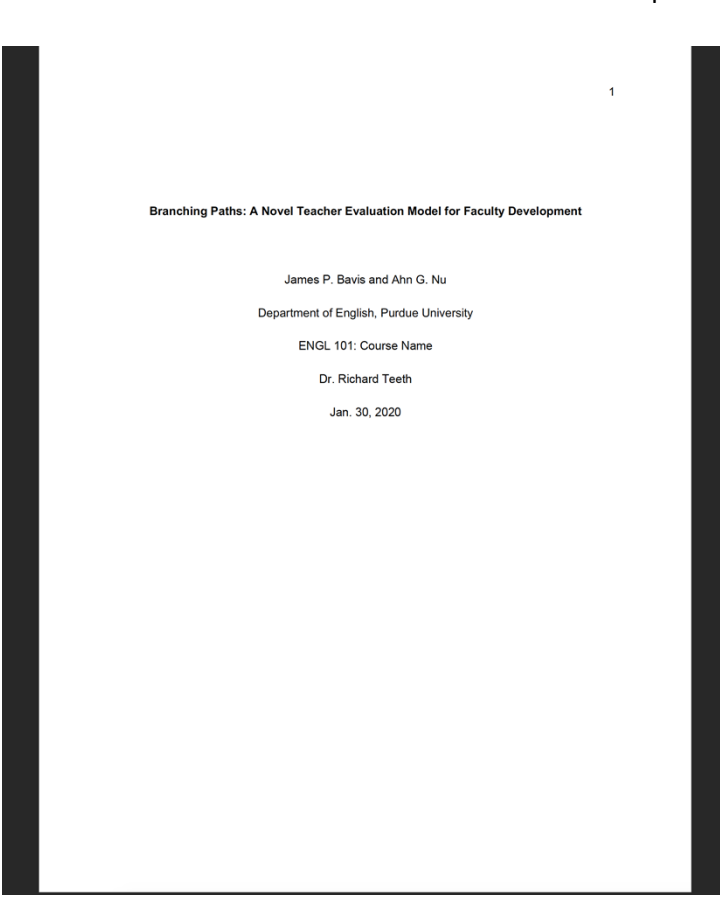

## **Abstract (if required)**

Begin a new page. On the first line of the abstract page, center and bold the word "Abstract" (no italics, underlining, or quotation marks).

An abstract is a brief, comprehensive summary of the contents of the paper. Your abstract should contain at least your research topic, research questions, participants, methods, results, data analysis, and conclusions. You may also include possible implications of your research and future work you see connected with your findings. Your abstract should be a single paragraph, double-spaced. Your abstract should typically be no more than 250 words.

You may also want to list **keywords** (3-5) from your paper in your abstract. Keywords are words, phrases, or acronyms that describe the most important aspects of your paper. To do this, indent as you would if you were starting a new paragraph, type *Keywords:* (italicized), and then list your keywords. Listing your keywords will help researchers find your work in databases.

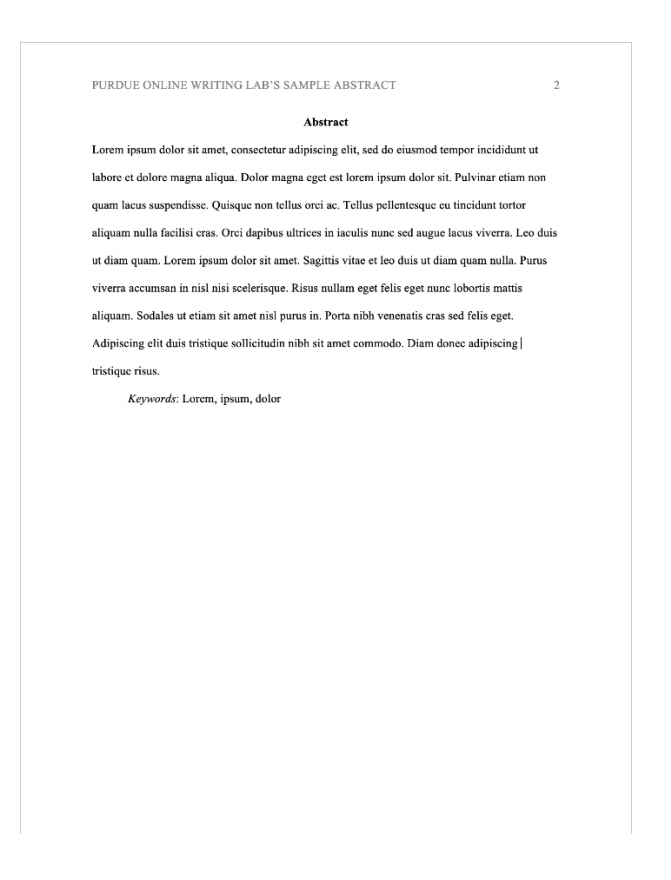

### **Headings**

APA style uses a unique headings system to separate and classify paper sections. There are 5 heading levels in APA. Note that all section labels, such as Abstract, Title of Your Paper, References, etc. are not considered to be headings. (All **section labels** e.g., "Author Note," "Abstract," "References" are now bold and cantered.)

The following table demonstrates how to format headings in seventh edition APA Style. All headings are bold; Levels 3 and 5 are also italic.

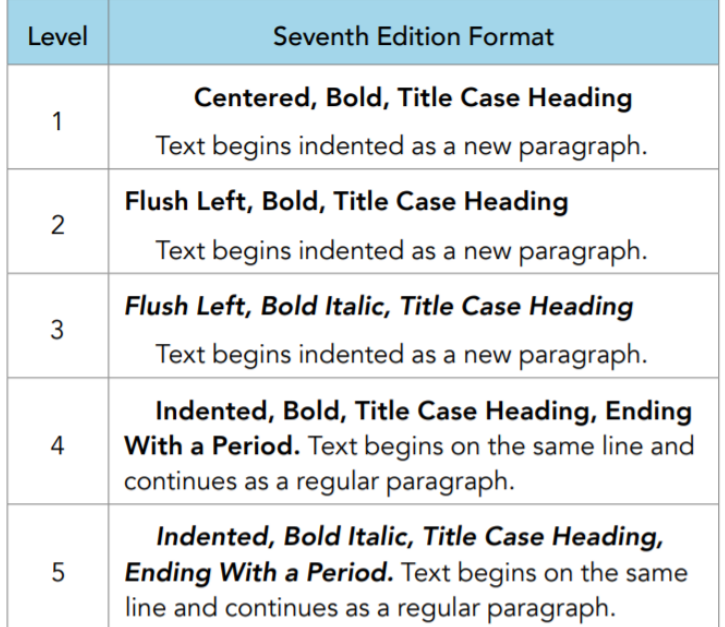

6

Below is an example of the five-level heading system:

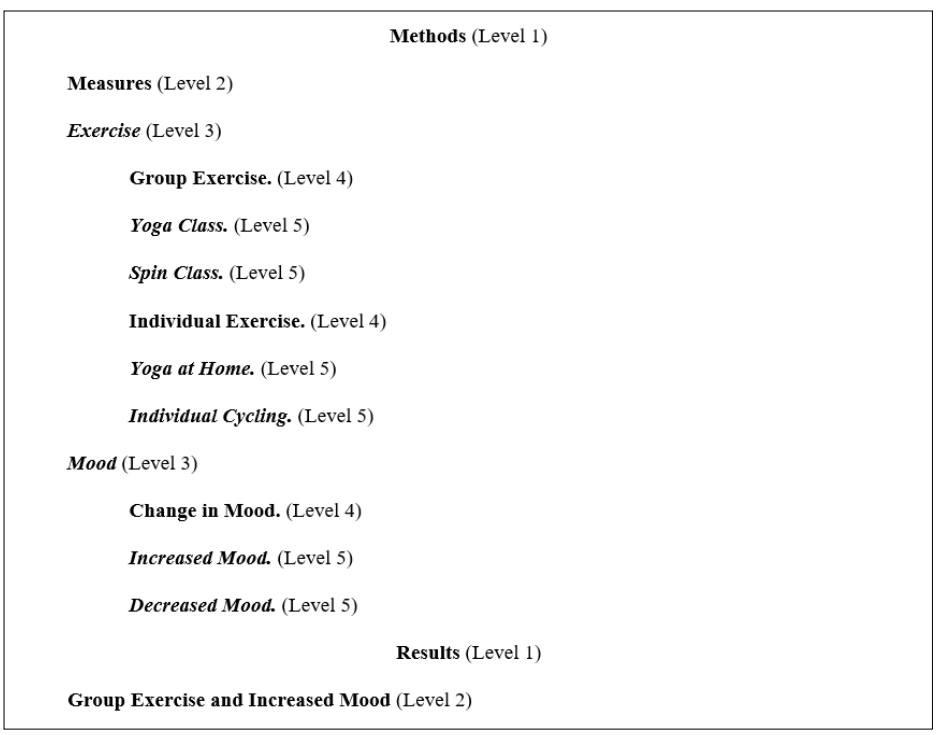

Headings Level template for student papers is available at: [https://apastyle.apa.org/instructional](https://apastyle.apa.org/instructional-aids/heading-template-student-paper.pdf)[aids/heading-template-student-paper.pdf](https://apastyle.apa.org/instructional-aids/heading-template-student-paper.pdf)

### **Tables and Figures**

Authors may place tables and figures in the paper either after the reference list on separate pages or embedded in the text near where they are first called out.

Tables and figures are now parallel: the formatting of numbers, titles, and notes is consistent across both (as outlined below).

Include tables and/or figures if required for your paper or assignment. When possible, use a standard, or canonical, form for a table or figure. Do not use shading or other decorative flourishes. In the text, refer to each table or figure by its number. Explain what to look for in that table or figure by calling out the table or figure in the text (e.g., "Table 1 lists…" "As shown in Figure 1…"). Either embed each table or figure in the text after it is first mentioned or place it on a separate page after the reference list. If embedded, place the table or figure at either the top or the bottom of the page with an extra double-spaced line between the table or the figure and any text.

**Tables**: Use the tables feature of your word-processing program to create tables. Number tables in the order they are mentioned in the text. Include borders only at the top and the bottom of the table, beneath 4 column headings, and above column spanners. Do not use vertical borders or borders around every cell in the table.

All tables include four basic components: number, title, column headings, and body. Write the table number above the table title and body and in bold. Write the table title one double-spaced line below the table number and in italic title case. Label all columns. Center column headings and capitalize them in sentence case. Include notes beneath the table if needed to describe the contents. Start each type of note (general, specific, and probability) on its own line, and double-space it. See sample tables on the APA Style website.

- Bold the word "Table" and the number: Table 1
- The table title is in title case and italics.
- The label and title appear on separate lines above the table, flush-left and single-spaced.
- Cite a source in a note below the table.

### **Table 1**

*Top 3 NBA Season Leaders 2019*

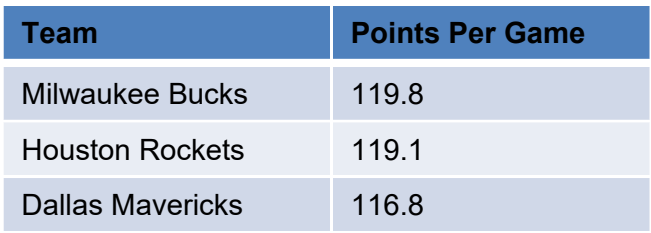

Note: This data was collected on December 31<sup>st</sup>, 2019. Retrieved from https://stats.nba.com/teams/

### **Table 2**

#### *Results of Curve-Fitting Analysis Examining the Time Course of Fixations to the Target*

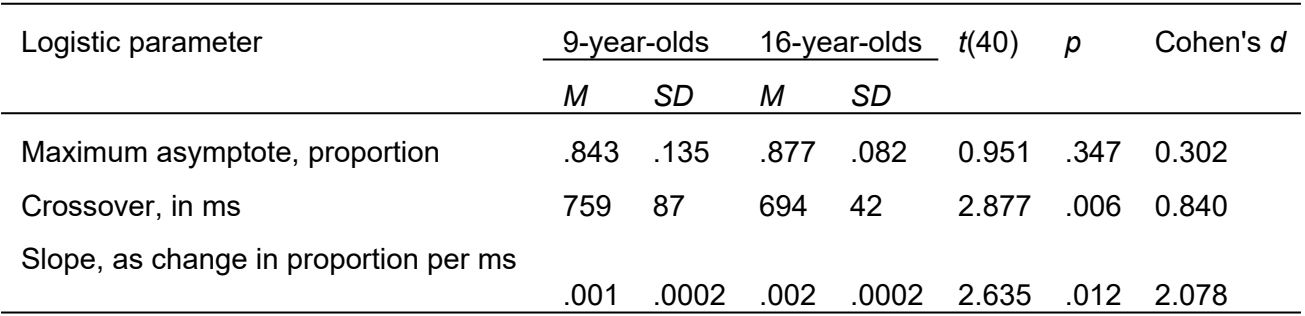

*Note.* For each subject, the logistic function was fit to target fixations separately. The maximum asymptote is the asymptotic degree of looking at the end of the time course of fixations. The crossover point is the point in time the function crosses the midway point between peak and baseline. The slope represents the rate of change in the function measured at the crossover. Mean parameter values for each of the analyses are shown for the 9-year-olds (*n* = 24) and 16-year-olds (*n* = 18), as well as the results of *t* tests (assuming unequal variance) comparing the parameter estimates between the two ages.

**Figures:** Use a program appropriate for creating figures (e.g., Word, Excel, Photoshop, Inkscape, SPSS). Number figures in the order they are mentioned in the text. Within figures, check that images are clear, lines are smooth and sharp, and font is legible and simple. Provide units of measurement. Clearly label or explain axes and other figure elements. All figures include three basic components: number, title, and image. Write the figure number above the figure title and image and in bold. Write the figure title one double spaced line below the figure number and in italic title case. Write text in the figure image in a sans serif font between 8 and 14 points. Include a figure legend if needed to explain any symbols in the image. Position the legend within the borders of the figure and capitalize it in title case. Include notes beneath the figure if needed to describe the contents. Start each type of note (general, specific, and probability) on its own line, and double-space it. See sample figures on the APA Style website

- Bold the word "Figure" and the number: Figure 1
- Figures now have titles, just like tables.
- The figure title is in title case and italics.
- Figures now have notes (instead of a caption) that follow the same guidelines as table notes. Figures can have general, specific, and probability notes.
- Label figures with an Arabic numeral and provide a brief but clear title. The label and title appear on separate lines above the figure, flush-left and single-spaced.
- You might provide an additional title centered above the figure.
- Cite the source in a note below the figure.

# **Figure 1.**

*US Primary Energy Consumption by Energy Source, 2018*

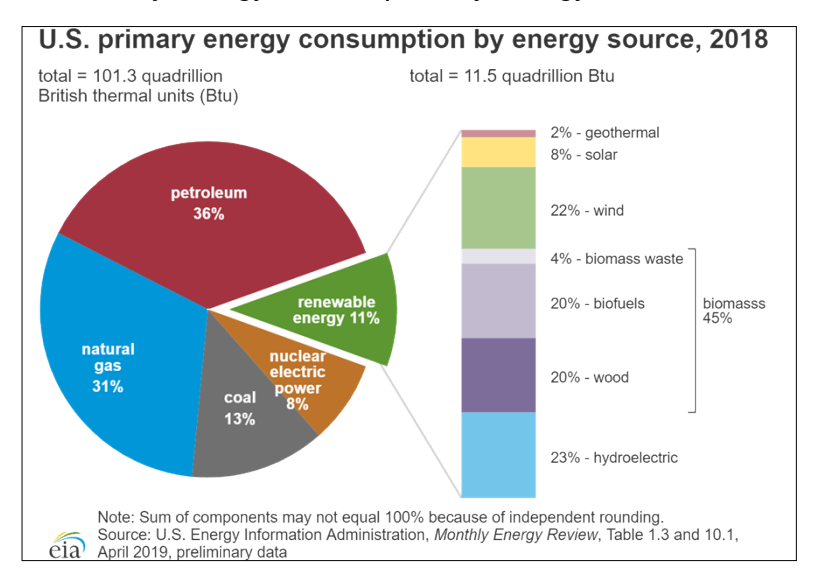

This diagram is an illustration of the basic table components.

<https://apastyle.apa.org/style-grammar-guidelines/tables-figures/tables>

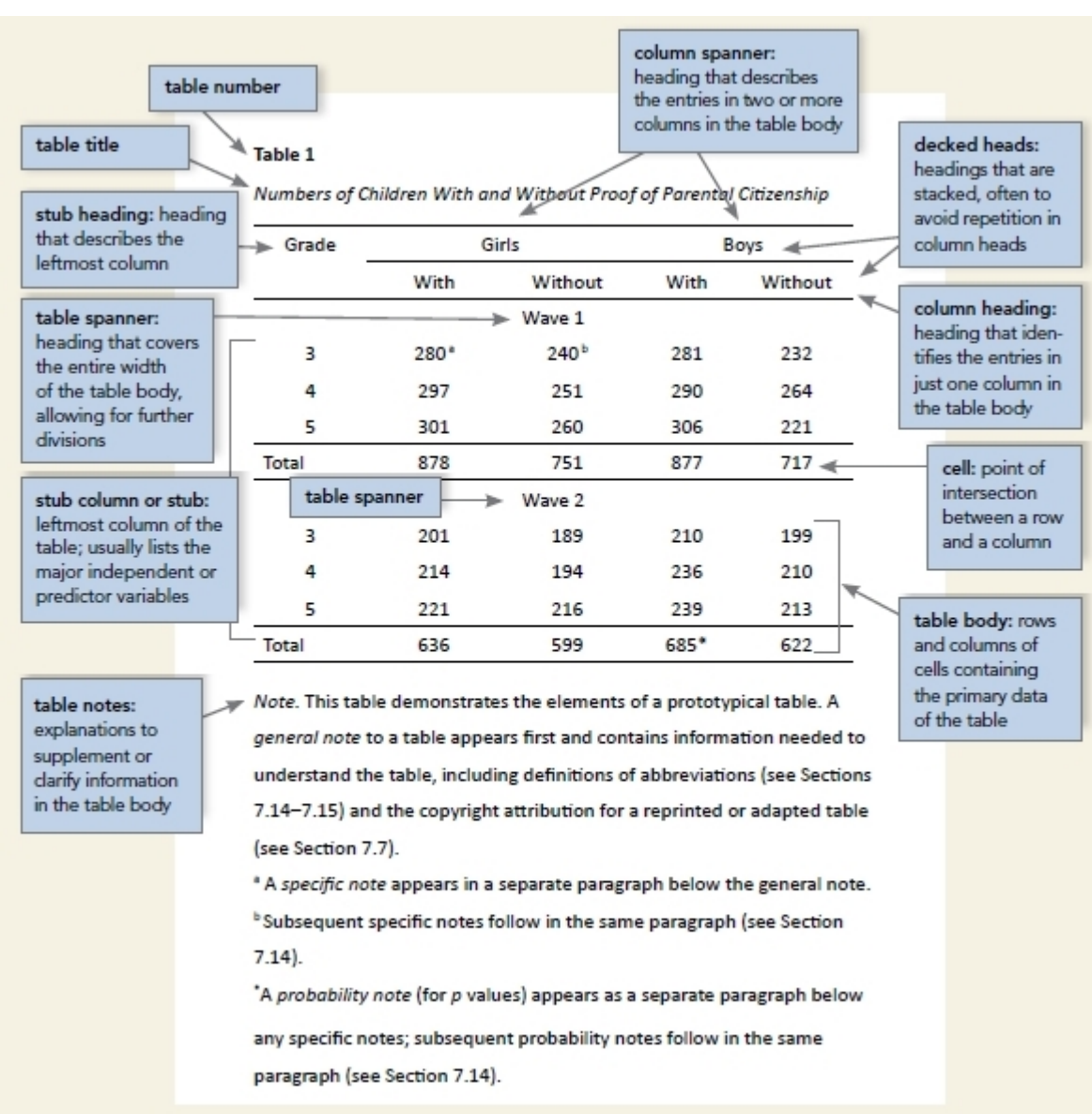

This diagram illustrates the basic figure components.

<https://apastyle.apa.org/style-grammar-guidelines/tables-figures/figures>

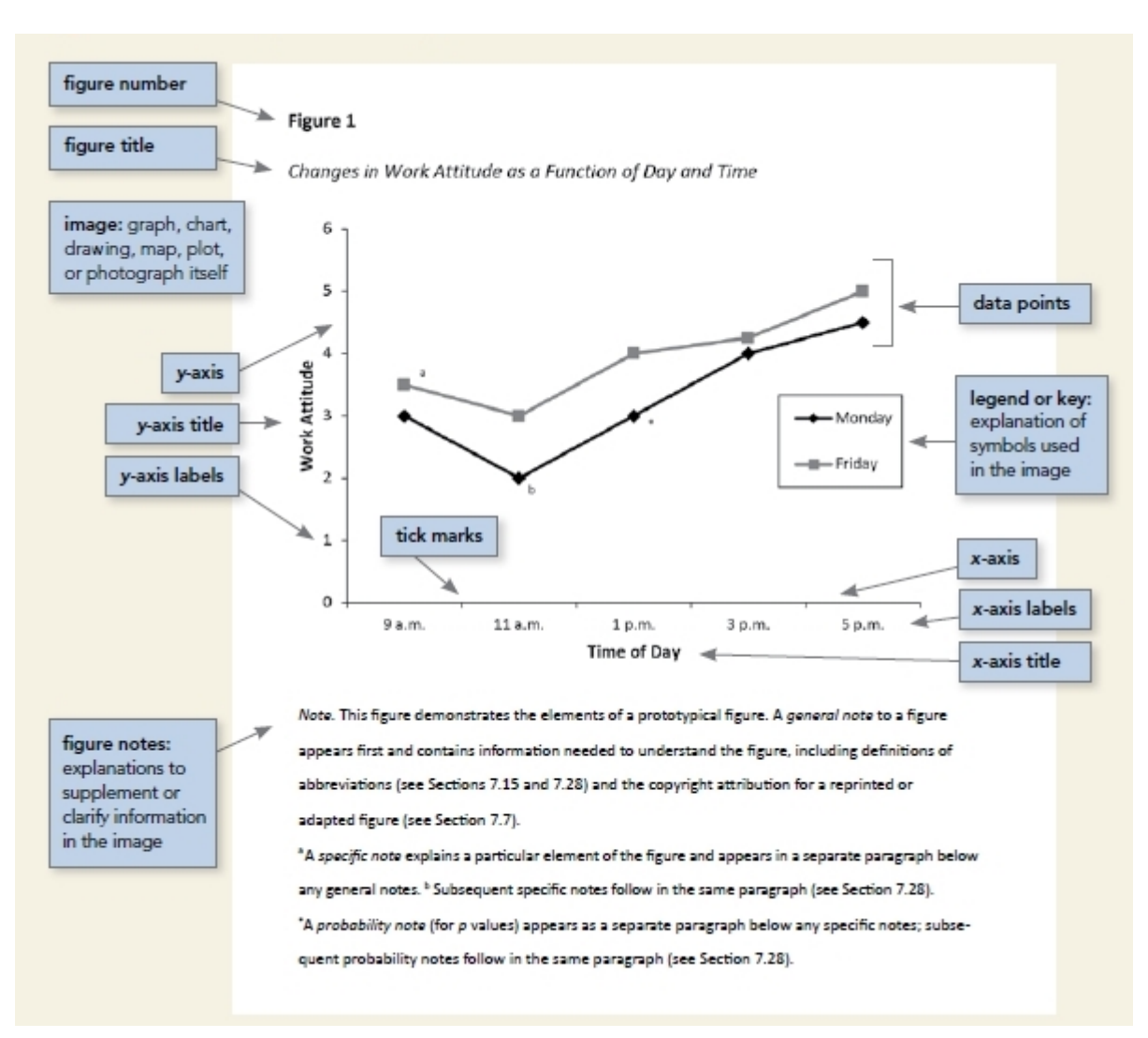

## **In-text citation**

## **General guidelines**

- Cite only works you read and ideas you incorporated into your paper. Include all sources cited in the text in the reference list (exception: personal communications are cited in the text only).
- Make sure the spelling of author names and the publication dates in the in-text citations match those of the corresponding reference list entries.
- Paraphrase sources in your own words whenever possible.
- Cite appropriately to avoid plagiarism, but do not repeat the same citation in every sentence when the source and topic do not change.
- In-text citations help readers locate the cited source in the References section of the paper.
- In-text citations follow either a parenthetical format or a narrative format.

A **parenthetical** citation includes both the author's last name and year of publication, separated by a comma, in parentheses at the end of the sentence.

e.g. Research suggests that the Purdue OWL is a good resource for students (Jones, 2018).

A **narrative** citation includes the author's name directly in the sentence, with the year of publication directly following the author's last name.

e.g. Jones (2018) suggests that the Purdue OWL is a good resource for students.

- Write author–date citations: Include the author (or title if no author) and year.
- If you are **directly quoting** or borrowing from another work, you should include the page number at the end of the parenthetical citation. Use the abbreviation "p." (for one page) or "pp." (for multiple pages) before listing the page number(s). Use an en dash for page ranges. For example, you might write (Jones, 2018, p. 199) or (Jones, 2018, pp. 199–201).
- **For paraphrases**, it is optional to include a specific page number(s), paragraph number(s), or other location (e.g., section name) if the source work being paraphrased is long or complex.

## When **quoting:**

- Introduce the quotation with a signal phrase
- Short quotation (less than 40 words): Use **double quotation** marks around the quotation.

e.g. As scientific knowledge advances, "the application of CRISPR technology to improve human health is being explored across public and private sectors" (Hong, 2018, p. 503).

e.g. Hong (2018) stated that "the application of CRISPR technology to improve human health is being explored across public and private sectors" (p. 503).

- Limit the use of direct quotations. Include the author (or title if no author), year, and specific part of the work (page number(s), paragraph number(s), section name) in the citation.
- Place direct quotations that are **40 words or longer** in a free-standing block of typewritten lines and omit quotation marks. Start the quotation on a new line, indented 1/2 inch (1.27 cm) from the left margin, i.e., in the same place you would begin a new paragraph. Type the entire quotation on the new margin, and indent the first line of any subsequent paragraph within the quotation 1/2 inch from the new margin. Maintain double-spacing throughout, but do not add an extra blank line before or after it. The parenthetical citation should come after the closing punctuation mark.
- e.g. Accord to Siegel and Hartzell (2004)

trauma and loss requires an understanding of the low road and its connection to patterns of experiences from the past. The passing of unresolved issues from generation to generation produces and perpetuates unnecessary emotional suffering. If our own issues remain unresolved, there is a strong possibility that the disorganization within our minds can create disorganization in our children's minds. (p. 183)

### **In-text citation capitalization, quotes, and italics/underlining**

- Always capitalize proper nouns, including author names and initials: D. Jones.
- If you refer to the title of a source within your paper, capitalize all words that are four letters long or greater within the title of a source: *Permanence and Change*. Exceptions apply to short words that are verbs, nouns, pronouns, adjectives, and adverbs: *Writing New Media*, *There Is Nothing Left to Lose*.

(**Note:** in your References list, only the first word of a title will be capitalized: *Writing new media*.)

- When capitalizing titles, capitalize both words in a hyphenated compound word: *Natural-Born Cyborgs*.
- Capitalize the first word after a dash or colon: "Defining Film Rhetoric: The Case of Hitchcock's *Vertigo*."
- If the title of the work is italicized in your reference list, italicize it and use title case capitalization in the text: *The Closing of the American Mind*; *The Wizard of Oz*; *Friends*.

• If the title of the work is not italicized in your reference list, use double quotation marks and title case capitalization (even though the reference list uses sentence case): "Multimedia Narration: Constructing Possible Worlds;" "The One Where Chandler Can't Cry."

## **Citing Non-Standard Author Categories**

#### **When the parenthetical citation includes two or more works:**

- Order them in the same way they appear in the reference list—the author's name, the year of publication—separated by a semi-colon.
	- e.g. Lorem ipsum dolor sit amet (Adams, 2018; Collins, 2017).

### **When citing a work with two authors:**

• **In the narrative citation**, use "and" in between the authors' names

e.g. According to scientists Depietri **and** McPhearson (2018), "Understanding the occurrence and impacts of historical climatic hazards is critical to better interpret current hazard trends" (p. 96).

• **In the parenthetical citation**, use "&" between names

e.g. When examining potential climate threats, "Understanding the occurrence and impacts of historical climatic hazards is critical to better interpret current hazard trends" (Depietri **&** McPhearson, 2018, p. 96).

### **When citing a work with three or more authors:**

list the name of the first author plus "et al." in every citation.

e.g. Lin et al. (2019) examined how weather conditions affect the popularity of the bikesharing program in Beijing.

e.g. One study looked at how weather conditions affected the popularity of bikesharing programs, specifically the Beijing Public Bikesharing Program (Lin et al., 2019).

#### **When citing a work with an unknown author:**

- Use the source's full title in the narrative citation.
- Cite the first word of the title followed by the year of publication in the parenthetical citation.

e.g. According to "Here's How Gardening Benefits Your Health" (2018)

e.g. ("Here's," 2018)

Titles: Articles and Chapters = " "

Books and Reports = *italicize*

**Note**: In the rare case that "Anonymous" is used for the author, treat it as the author's name (Anonymous, 2001). In the reference list, use the name Anonymous as the author.

#### **When citing a group author:**

• Mention the organization the first time you cite the source in either the narrative citation or the parenthetical citation.

- If you first mention the group in a **narrative citation**, list the abbreviation before the year of publication in parentheses, separated by a comma.
- e.g. "The data collected by the Food and Drug Administration (FDA, 2019) confirmed…"
	- If you first mention the group in a **parenthetical citation**, list the abbreviation in square brackets, followed by a comma and the year of publication.

EX: (Food and Drug Administration [FDA], 2019).

### **When citing authors with the same last names:**

- Use first initials with the last names.
	- e.g. (B. Davis, 2018; Y. Davis, 2020)

### **When citing two or more works by the same author and published in the same year:**

• Use lower-case letters (a, b, c) after the year of publication to order the references.

e.g. Chen's (2018a) study of bird migration…

### **When citing personal communication (interviews, letters, e-mails, etc.):**

- Include the communicator's name, the fact that it was personal communication, and the date of the communication.
- **Narrative citation:**

e.g. B. E. Anderson (personal communication, January 8, 2020) also claimed that many of her students had difficulties with APA style.

#### • **Parenthetical citation:**

e.g. One teacher mentioned that many of her students had difficulties with APA style (Anderson, personal communication, January 8, 2020).

• Do not include personal communication in the reference list.

#### **When citing a text with no page numbers: parenthetical citation**

- Use any of the following four methods
- List the heading or section name

e.g. One scientist noted that "A cup full of kale can help your body out in a number of ways" (London, 2019, Health benefits of kale section).

• List an abbreviated heading or section name in quotation marks (if the heading is too long)

e.g. One scientist noted that "A cup full of kale can help your body out in a number of ways" (London, 2019, "Health benefits" section).

List the paragraph number

e.g. One scientist noted that "A cup full of kale can help your body out in a number of ways" (London, 2019, para. 2).

List the heading or section name and the paragraph number

e.g. One scientist noted that "A cup full of kale can help your body out in a number of ways" (London, 2019, Health benefits of kale section, para. 2).

# **When citing traditional knowledge of indigenous peoples**

 use a variation of the personal communication citation above. Include the person's full name, nation or Indigenous group, location, and any other relevant details before the "personal communication, date" part of the citation.

e.g. (Caroline Jennings, Cherokee Nation, lives in Tulsa, Oklahoma, personal communication, October 2019)

## **When citing indirect sources**

- Generally, writers should endeavor to read primary sources (original sources) and cite those rather than secondary sources (works that report on original sources).
- If you use a source that was cited in another source, name the original source in your signal phrase. List the secondary source in your reference list and include the secondary source in the parentheses. If you know the year of the original source, include it in the citation.
	- e.g. Johnson argued that... (as cited in Smith, 2003, p. 102).
		- e.g. (Johnson, 1985, as cited in Smith, 2003, p. 102

## **When citing electronic sources**

• If possible, cite an electronic document the same as any other document by using the authordate style.

e.g. Kenneth (2000) explained...

## **When citing unknown author and unknown date**

- If no author or date is given, use the title in your signal phrase or the first word or two of the title in the parentheses and use the abbreviation "n.d." (for "no date").
- Another study of students and research decisions discovered that students succeeded with tutoring ("Tutoring and APA," n.d.).

# **Other Sources**

The *APA Publication Manual* describes how to cite many different kinds of authors and content creators. However, you may occasionally encounter a source or author category that the manual does not describe, making the best way to proceed unclear. In these cases, it's typically acceptable to apply the general principles of APA citation to the new kind of source in a way that's consistent and sensible.

## **References**

## **General guidelines**

Start the reference list on a new page after the text. Center and bold the section label "References" at the top of the page. Double-space the entire reference list, both within and between entries. Use a hanging indent for each reference entry: First line of the reference is flush left, and subsequent lines are indented by 0.5 in (1.27 cm), Apply the hanging indent using the paragraph formatting function of your word-processing program. All reference entries should have a corresponding in-text citation. The beginning of the reference entry (usually the first author's surname) and year should match the corresponding in-text citation. List references in alphabetical order according to seventh edition guidelines.

 Reference list entries should be arranged alphabetically by the last name of the first author of each work.

- Create the appropriate reference entry for the type of work being cited.
- Do not create reference entries for personal communications and secondary sources.
- Each reference entry includes four elements: author, date, title, and source.
- Use punctuation to group information and separate reference elements.
- List authors in the same order as the original source. Use initials for authors' first and middle names. Put a comma after the surname and a period and a space after each initial (e.g. Lewis, C. S.). Put a comma after each author (even two authors). Use an ampersand before the last author.

Capitalize titles in sentence case:

- Capitalize only the first word of the title, the subtitle, and any proper nouns. Format titles according to the type of work.
- Works that stand alone: Italicize the title (e.g., authored books, reports, data sets, dissertations and theses, films, TV series, albums, podcasts, social media, websites).
- Works that are part of a greater whole: Do not italicize or use quotation marks around the title (e.g., periodical articles, edited book chapters, TV and podcast episodes, songs). Write the title of the greater whole (e.g., journal or edited book) in italics in the source element.

Do not include database information for works retrieved from academic research databases. Do include database information for works retrieved from databases with original, proprietary content or works of limited circulation (e.g., UpToDate).

Include a DOI or URL for any work that has one. If there is no DOI, include a URL if the work is retrieved online (but not from a database). Present DOIs and URLs as hyperlinks (beginning with "http:" or "https:"). Copy and paste DOIs and URLs directly from your web browser. Do not write "Retrieved from" or "Accessed from" before a DOI or URL. Do not add a period after a DOI or URL.

#### **References**

Ambady, N., & Rosenthal, R. (1993). Half a minute: Predicting teacher evaluations from thin slices of nonverbal behavior and physical attractiveness. Journal of Personality and

Social Psychology, 64(3), 431-441. http://dx.doi.org/10.1037/0022-3514.64.3.431

American Association of University Professors, (n.d.) Background facts on contingent faculty

positions. https://www.aaup.org/issues/contingency/background-facts

American Association of University Professors. (2018, October 11). Data snapshot: Contingent faculty in US higher ed. AAUP Updates. https://www.aaup.org/news/data-snapshotcontingent-faculty-us-higher-ed#.Xfpdmy2ZNR4

Anderson, K., & Miller, E. D. (1997). Gender and student evaluations of teaching. PS: Political Science and Politics, 30(2), 216-219. https://doi.org/10.2307/420499

Armstrong, J. S. (1998). Are student ratings of instruction useful? American Psychologist,

53(11), 1223-1224. http://dx.doi.org/10.1037/0003-066X.53.11.1223

Attiyeh, R., & Lumsden, K. G. (1972). Some modern myths in teaching economics: The U.K. experience. American Economic Review, 62(1), 429-443. https://www.jstor.org/stable/1821578

Bachen, C. M., McLoughlin, M. M., & Garcia, S. S. (1999). Assessing the role of gender in

## **Reference List: Author/Authors**

**Single Author**

Last name first, followed by author initials.

Ahmed, S. (2012). *On being included: Racism and diversity in institutional life*. Duke University Press.

## **Two Authors**

List by their last names and initials. Separate author names with a comma. Use the ampersand instead of "and."

Soto, C. J., & John, O. P. (2017). The next big five inventory (BFI-2): Developing and assessing a hierarchical model with 15 facets to enhance bandwidth, fidelity, and predictive power. *Journal of Personality and Social Psychology*, *113*(1), 117-143. **<http://dx.doi.org/10.1037/pspp0000096>**

## **Three to Twenty Authors**

List by last names and initials; commas separate author names, while the last author name is preceded again by ampersand. This is a departure from APA 6, which only required listing the first six authors before an ellipsis and the final author's name.

Nguyen, T., Carnevale, J. J., Scholer, A. A., Miele, D. B., & Fujita, K. (2019). Metamotivational knowledge of the role of high-level and low-level construal in goal-relevant task performance. *Journal of Personality and Social Psychology, 117*(5), 879-899. **<http://dx.doi.org/10.1037/pspa0000166>**

### **More Than Twenty Authors**

List by last names and initials; commas separate author names. After the first 19 authors' names, use an ellipsis in place of the remaining author names. Then, end with the final author's name (do not place an ampersand before it). There should be no more than twenty names in the citation in total.

Pegion, K., Kirtman, B. P., Becker, E., Collins, D. C., LaJoie, E., Burgman, R., Bell, R., DelSole, R., Min, D., Zhu, Y., Li, W., Sinsky, E., Guan, H., Gottschalck, J., Metzger, E. J., Barton, N. P., Achuthavarier, D., Marshak, J., Koster, R., . . . Kim, H. (2019). The subseasonal experiment (SubX): A multimodel subseasonal prediction experiment. *Bulletin of the American Meteorological Society*, *100*(10), 2043- 2061. **<https://doi.org/10.1175/BAMS-D-18-0270.1>**

## **Group Author**

Group authors can include corporations, government agencies, organizations, etc; and a group may publish in coordination with individuals. Here, you simply treat the publishing organization the same way you'd treat the author's name and format the rest of the citation as normal. Be sure to give the full name of the group author in your reference list, although abbreviations may be used in your text. Entries in reference works (e.g. dictionaries, thesauruses, and encyclopedias) without credited authors are also considered works with group authors.

Merriam-Webster. (2008). Braggadocio. In *Merriam-Webster's Advanced Learner's English Dictionary*. Merriam-Webster.

When a work has multiple layers of group authorship (e.g. The Office of the Historian, which is a part of the Department of State, publishes something), list the most specific agency as the author and the parent agency as the publisher.

Bureau of International Organization Affairs. (2018). *U.S. contributions to international organizations, 2017* [Annual report]. U.S. Department of State. **[https://www.state.gov/u-s-contributions-to](https://www.state.gov/u-s-contributions-to-international-organizations/)[international-organizations/](https://www.state.gov/u-s-contributions-to-international-organizations/)**

#### **Unknown Author**

When the work does not have an author move the title of the work to the beginning of the references and follow with the date of publication. Only use "Anonymous" if the author is the work is signed "Anonymous." This is a new addition to APA 7.

*Merriam-Webster's collegiate dictionary* (11th ed.). (2003). Merriam-Webster.

**NOTE**: When your essay includes parenthetical citations of sources with no author named, use a shortened version of the source's title instead of an author's name. Use quotation marks and italics as appropriate. For example, parenthetical citations of the source above would appear as follows: (*Merriam-Webster's*, 2003).

#### **Two or More Works by the Same Author**

Use the author's name for all entries and list the entries by the year (earliest comes first). List references with no dates before references with dates.

Urcuioli, P. J. (n.d.). Urcuioli, P. J. (2011). Urcuioli, P. J. (2015).

> When an author appears both as a sole author and, in another citation, as the first author of a group, list the one-author entries first.

- Agnew, C. R. (Ed.). (2014). *Social influences on romantic relationships: Beyond the dyad*. Cambridge University Press.
- Agnew, C. R., & South, S. C. (Eds.). (2014). *Interpersonal relationships and health: Social and clinical psychological mechanisms.* Oxford University Press.

References that have the same first author and different second and/or third authors are arranged alphabetically by the last name of the second author, or the last name of the third if the first and second authors are the same.

- Arriaga, X. B., Capezza, N. M., Reed, J. T., Wesselman, E. D., & Williams, K. D. (2014). With partners like you, who needs strangers?: Ostracism involving a romantic partner. *Personal Relationships,* 21(4)*,* 557-569.
- Arriaga, X. B., Kumashiro, M., Finkel, E. J., VanderDrift, L. E., & Luchies, L. B. (2014). Filling the void: Bolstering attachment security in committed relationships. *Social Psychological and Personality Science, 5*(4), 398-405.

#### **Two or More Works by the Same Author in the Same Year**

If you are using more than one reference by the same author—or the same group of authors listed in the same order—published in the same year, first check to see if they have more specific dates (this recommendation is new to APA 7). Works with only a year should be listed before those with a more specific date. List specific dates chronologically. If two works have the same publication date, organize them in the reference list alphabetically by the title of the article or chapter. If references with the same date are identified as parts of a series (e.g. Part 1 and Part 2), list them in order of their place in the series. Then assign letter suffixes to the year. Refer to these sources in your essay as they appear in your reference list, e.g.: "Berndt (2004a) makes similar claims..."

Berndt, T. J. (2004a). Children's friendships: Shifts over a half-century in perspectives on their development and their effects. *Merrill Palmer Quarterly, 50*(3)*,* 206-223.

Berndt, T. J. (2004b). Friendship and three A's (aggression, adjustment, and attachment). *Journal of Experimental Child Psychology, 88*(1)*,* 1-4.

#### **Introductions, Prefaces, Forewords, and Afterwards**

Cite the publishing information about a book as usual, but cite Introduction, Preface, Foreword, or Afterword (whatever title is applicable) as the chapter of the book.

Lang, J. M. (2018). Introduction. In Dujardin, G., Lang, J. M., & Staunton, J. A. (Eds.), *Teaching the literature survey course* (pp. 1-8). West Virginia University Press.

#### **Articles in Periodicals**

#### **Basic Form**

APA style dictates that authors are named with their last name followed by their initials; publication year goes between parentheses, followed by a period. The title of the article is in sentence-case, meaning only the first word and proper nouns in the title are capitalized. The periodical title is run in title case, and is followed by the volume number which, with the title, is also italicized. If a DOI has been assigned to the article that you are using, you should include this after the page numbers for the article. If no DOI has been assigned and you are accessing the periodical online, use the URL of the website from which you are retrieving the periodical.

Author, A. A., Author, B. B., & Author, C. C. (Year). Title of article. *Title of Periodical, volume number* (issue number), pages. https://doi.org/xx.xxx/yyyy

#### **Article in Print Journal**

Scruton, R. (1996). The eclipse of listening. *The New Criterion, 15*(3), 5–13.

**Note:** APA 7 advises writers to include a DOI (if available), even when using the print source. The example above assumes no DOI is available.

#### **Article in Electronic Journal**

As noted above, when citing an article in an electronic journal, include a DOI if one is associated with the article.

Baniya, S., & Weech, S. (2019). Data and experience design: Negotiating community-oriented digital research with service-learning. *Purdue Journal of Service-Learning and International Engagement, 6*(1), 11–16. **<https://doi.org/10.5703/1288284316979>**

DOIs may not always be available. In these cases, use a URL. Many academic journals provide stable URLs that function similarly to DOIs. These are preferable to ordinary URLs copied and pasted from the browser's address bar.

Denny, H., Nordlof, J., & Salem, L. (2018). "Tell me exactly what it was that I was doing that was so bad": Understanding the needs and expectations of working-class students in writing centers. *Writing Center Journal, 37*(1), 67–98. **<https://www.jstor.org/stable/26537363>**

Note that, in the example above, there is a quotation in the title of the article. Ordinary titles lack quotation marks.

### **Article in a Magazine**

Peterzell, J. (1990, April). Better late than never. *Time, 135*(17), 20–21.

### **Article in a Newspaper**

Schultz, S. (2005, December). Calls made to strengthen state energy policies. *The Country Today*, 1A,  $2A$ 

### **Review**

Baumeister, R. F. (1993). Exposing the self-knowledge myth [Review of the book *The self-knower: A hero under control*, by R. A. Wicklund & M. Eckert]. *Contemporary Psychology, 38*(5), 466–467.

#### **Books**

#### **Basic Format for Books**

Author, A. A. (Year of publication). *Title of work: Capital letter also for subtitle*. Publisher Name. DOI (if available)

Stoneman, R. (2008). *Alexander the Great: A life in legend*. Yale University Press.

### **Edited Book, No Author**

Editor, E. E. (Ed.). (Year of publication). *Title of work: Capital letter also for subtitle*. Publisher. DOI (if available)

Leitch, M. G., & Rushton, C. J. (Eds.). (2019). *A new companion to Malory*. D. S. Brewer.

### **Edited Book with an Author or Authors**

Author, A. A. (Year of publication). *Title of work: Capital letter also for subtitle* (E. Editor, Ed.). Publisher. DOI (if available)

Malory, T. (2017). *Le morte darthur* (P. J. C. Field, Ed.). D. S. Brewer. (Original work published 1469-70)

## **A Translation**

- Author, A. A. (Year of publication). *Title of work: Capital letter also for subtitle* (T. Translator, Trans.). Publisher. (Original work published YEAR) DOI (if available)
- Plato (1989). *Symposium* (A. Nehamas & P. Woodruff, Trans.). Hackett Publishing Company. (Original work published ca. 385-378 BCE)

**Note**: When you cite a republished work, like the one above, in your text, it should appear with both dates: Plato (385-378/1989)

#### **Edition Other Than the First**

Author, A. A. (Year of publication). *Title of work: Capital letter also for subtitle* (# edition). Publisher. DOI (if available)

Belcher, W. (2019). *Writing your journal article in twelve weeks: A guide to academic publishing success* (2nd ed.). University of Chicago Press.

### **Article or Chapter in an Edited Book**

- Author, A. A., & Author, B. B. (Year of publication). Title of chapter. In E. E. Editor & F. F. Editor (Eds.), *Title of work: Capital letter also for subtitle* (pp. pages of chapter). Publisher. DOI (if available) **Note**: When you list the pages of the chapter or essay in parentheses after the book title, use "pp." before the numbers: (pp. 1-21). This abbreviation, however, does not appear before the page numbers in periodical references. List any edition number in the same set of parentheses as the page numbers, separated by a comma: (2nd ed., pp. 66-72).
- Armstrong, D. (2019). Malory and character. In M. G. Leitch & C. J. Rushton (Eds.), *A new companion to Malory* (pp. 144-163). D. S. Brewer.

#### **Multivolume Work**

Author, A. A. (Year of publication). *Title of work: Capital letter also for subtitle* (Vol. #)*.* Publisher. DOI (if available)

David, A., & Simpson, J. (Eds.). (2006). *The Norton anthology of English literature: The Middle* Ages (8<sup>th</sup> ed., Vol. A). W. W. Norton and Company.

## **Other Print Sources**

#### **Entry in a Dictionary, Thesaurus, or Encyclopedia with a Group Author**

The 7 th edition of the APA manual **does not provide specific guidance on how to cite physical reference works such as dictionaries, thesauruses, or encyclopedias.** Therefore, this citation, as well as the one for an individual author of an entry in a reference work, is modeled on that of a chapter in an edited book or anthology, both which are similar in format to reference works.

- Institution or organization name. (Year). Title of entry. In *Title of reference work* (edition, page numbers). Publisher name.
- Merriam-Webster, Incorporated. (1997). Goat. In *Merriam Webster's collegiate dictionary* (10th ed., pp. 499-500). Merriam-Webster, Incorporated.

#### **Entry in a Dictionary, Thesaurus, or Encyclopedia with an Individual Author**

- Lastname, F. M. (Year). Title of entry. In F. M. Lastname (ed.), *Title of reference work* (edition, page numbers). Publisher.
- Tatum, S. R. (2009). Spirituality and religion in hip hop literature and culture. In T. L. Stanley (ed.), *Encyclopedia of hip hop literature* (pp. 250-252). Greenwood.

#### **Work Discussed in a Secondary Source**

Provide the source in which the original work was referenced:

Nail, T. (2017). What is an assemblage? *SubStance*, *46*(1), 21- 37. **<http://sub.uwpress.org/lookup/doi/10.3368/ss.46.1.21>**

**Note:** Provide the secondary source in the references list; in the text, name the original work, and give a citation for the secondary source. For example, if Deleuze and Guattari's work is cited in Nail and you did not read the original work, list the Nail reference in the References. In the text, use the following citation:

Deleuze & Guattari's concept of the assemblage (as cited in Nail, 2017)….

#### **Dissertation Abstract**

The 7 th edition of the APA manual **does not provide specific guidance on how to cite dissertation abstracts.** Therefore, this citation models that of a journal article, which is similar in format. Lastname, F. M. (Year). Title of dissertation. *Dissertation Abstracts International*, Vol., Page. Angeli, E. L. (2012). Networks of communication in emergency medical services. *Dissertation Abstracts International, 74*, 03(E).

## **Dissertation or Master's Thesis, Published**

- Lastname, F. M. (Year). *Title of dissertation/thesis* (Publication No.) [Doctoral dissertation/Master's thesis, Name of Institution Awarding the Degree]. Database or Archive Name.
- Angeli, E. L. (2012). *Networks of communication in emergency medical services* (Publication No. 3544643) [Doctoral dissertation, Purdue University]. ProQuest Dissertations Publishing. **Note:** If the dissertation or thesis is not published in a database, include the URL of the site where the document is located.

## **Dissertation or Master's Thesis, Unpublished**

- Lastname, F. M. (Year). *Title of dissertation/thesis* [Unpublished doctoral dissertation/master's thesis]. Name of Institution Awarding the Degree.
- Samson, J. M. (2016). *Human trafficking and globalization* [Unpublished doctoral dissertation]. Virginia Polytechnic Institute and State University.

### **Federal or State Statute**

Name of Act, Public Law No. (Year). URL

The Patient Protection and Affordable Care Act, Publ. L. No. 111-148, 124 Stat. 119 (2010). **<https://www.govinfo.gov/content/pkg/PLAW-111publ148/pdf/PLAW-111publ148.pdf>**

#### **Report by a Government Agency or Other Organization**

Organization Name. (Year). *Title of report.* URL United States Government Accountability Office. (2019). *Performance and accountability report: Fiscal year 2019*. **<https://www.gao.gov/assets/710/702715.pdf>**

## **Report by Individual Authors at Government Agency or Other Organization**

Lastname, F. M., & Lastname, F. M. (Year). *Title of report*. Organization Name. URL

Palanker, D., Volk, J., Lucia, K., & Thomas, K. (2018). *Mental health parity at risk: Deregulating the individual market and the impact on mental health coverage*. National Alliance on Mental Illness. **[https://www.nami.org/About-NAMI/Publications-Reports/Public-Policy-Reports/Parity](https://www.nami.org/About-NAMI/Publications-Reports/Public-Policy-Reports/Parity-at-Risk/ParityatRisk.pdf)[at-Risk/ParityatRisk.pdf](https://www.nami.org/About-NAMI/Publications-Reports/Public-Policy-Reports/Parity-at-Risk/ParityatRisk.pdf)**

#### **Conference Proceedings**

The 7 th edition of the APA manual **does not provide guidance on citing conference proceedings.** Therefore, this citation models that of an edited collection, which is similar in format. Lastname, F. M., & Lastname, F. M. (Eds.). (Year). *Title of Proceedings*. Publisher. URL (if applicable) Huang, S., Pierce, R., & Stamey, J. (Eds.). (2006). *Proceedings of the 24th annual ACM international conference on the design of communication*. ACM Digital Library. **<https://dl.acm.org/citation.cfm?id=1166324&picked=prox>**

#### **Electronic Sources**

### **Webpage or Piece of Online Content**

If the page names an individual author, cite their name first:

Lastname, F. M. (Year, Month Date). *Title of page*. Site name. URL Price, D. (2018, March 23). *Laziness does not exist*. Medium. **<https://humanparts.medium.com/laziness-does-not-exist-3af27e312d01>**

If the resource was written by a group or organization, use the name of the group/organization as the author. Additionally, if the author and site name are the same, omit the site name from the citation. Group name. (Year, Month Date). *Title of page*. Site name. URL

American Society for the Prevention of Cruelty to Animals. (2019, November 21). *Justice served: Case closed for over 40 dogfighting victims*. **[https://www.aspca.org/news/justice-served-case-closed](https://www.aspca.org/news/justice-served-case-closed-over-40-dogfighting-victims)[over-40-dogfighting-victims](https://www.aspca.org/news/justice-served-case-closed-over-40-dogfighting-victims)**

If the page's author is not listed, start with the title instead. Additionally, include a retrieval date when the page's content is likely to change over time (like, for instance, if you're citing a wiki that is publicly edited).

*Title of page*. (Year, Month Date). Site name. Retrieved Month Date, Year, from URL *Tuscan white bean pasta.* (2018, February 25). Budgetbytes. Retrieved March 18, 2020,

# from **<https://www.budgetbytes.com/tuscan-white-bean-pasta/>**

If the date of publication is not listed, use the abbreviation (n.d.).

Author or Group name. (n.d.). *Title of page*. Site name (if applicable). URL

National Alliance on Mental Illness. (n.d.). *Mental health conditions*. **[https://www.nami.org/Learn-](https://www.nami.org/Learn-More/Mental-Health-Conditions)[More/Mental-Health-Conditions](https://www.nami.org/Learn-More/Mental-Health-Conditions)**

#### **Wikipedia Article**

APA 7 treats Wikipedia articles as special instances of entries in reference works. Thus, there are a few differences between reference entries for pages on Wikipedia and those for generic webpages.

Title of article. (Year, Month Date). In *Wikipedia.* URL of archived version of page Quantum mechanics. (2019, November 19). In *Wikipedia*. **[https://en.wikipedia.org/w/index.php?title=Quantum\\_mechanics&oldid=9484768](https://en.wikipedia.org/w/index.php?title=Quantum_mechanics&oldid=948476810)**

Wikipedia articles often update frequently. For this reason, the date refers to the date that the cited version of the page was published. Note also that the manual recommends linking to the archived version of the page, rather than the current version of the page on the site, since the latter can change over time. Access the archived version by clicking "View History," then clicking the date/timestamp of the version you'd like to cite.

## **Online Scholarly Journal Article: Citing DOIs**

Please note: Because online materials can potentially change URLs, APA recommends providing a Digital Object Identifier (DOI), when it is available, as opposed to the URL. DOIs are an attempt to provide stable, long-lasting links for online articles. They are unique to their documents and consist of a long alphanumeric code. Many—but not all—publishers will provide an article's DOI on the first page of the document.

Note also that some online bibliographies provide an article's DOI but may "hide" the code under a button which may read "Article" or may be an abbreviation of a vendor's name like "CrossRef" or "PubMed." This button will usually lead the user to the full article which will include the DOI. Find DOIs

**[<sup>10</sup>](https://en.wikipedia.org/w/index.php?title=Quantum_mechanics&oldid=948476810)**

from print publications or ones that go to dead links with doi.org's "Resolve a DOI" function, **[available](https://www.doi.org/) on the site's [home](https://www.doi.org/) page**.

APA 7 also advises writers to include a DOI (if available), even when using the print source.

# **Article from an Online Periodical with DOI Assigned**

Lastname, F. M., & Lastname, F. M. (Year). Title of article. *Title of Periodical, Vol.(*Issue), page numbers. DOI

Drollinger, T., Comer, L. B., & Warrington, P. T. (2006). Development and validation of the active empathetic listening scale. *Psychology & Marketing, 23*(2), 161- 180. **<https://doi.org/10.1002/mar.20105>**

## **Article from an Online Periodical with no DOI Assigned**

If an online scholarly journal article has no DOI and is published on a website, include the URL. If an online scholarly article has no DOI and is published on a database, do not include a URL or any database information. The only exception is for databases that publish articles that are in limited circulation (like ERIC) or that are only available on that particular database (like UpToDate). Note that retrieval dates are required for unarchived sources that are likely, or intended, to change over time.

Perreault, L. (2019). Obesity in adults: Role of physical activity and exercise. *UpToDate*. Retrieved January 12, 2020, from **[https://www.uptodate.com/contents/obesity-in-adults-role-of-physical](https://www.uptodate.com/contents/obesity-in-adults-role-of-physical-activity-and-exercise)[activity-and-exercise](https://www.uptodate.com/contents/obesity-in-adults-role-of-physical-activity-and-exercise)**

### **Abstract**

*APA 7 th edition* does not provide guidance on how to cite abstracts. However, if you only use information from the abstract but the full text of the article is also available, we advise you to add "[Abstract]" after the article or source name. If the full text is not available, you may use an abstract that is available through an abstracts database as a secondary source.

#### **Online News Article**

**Note:** The format for this type of source depends on whether your source comes from a site with an associated newspaper.

If the source **does** come from a site with an associated newspaper, leave the title of the article unformatted, but italicize the title of the newspaper.

Lastname, F. M. (Year, Month Date). Title of article. *Title of Publication*. URL

Richards, C. (2019, December 9). Best music of 2019: Lana Del Rey sings lullabies about the end of America. *Washington Post*. **[https://www.washingtonpost.com/entertainment/music/best-music](https://www.washingtonpost.com/entertainment/music/best-music-of-2019-lana-del-rey-sings-lullabies-about-the-end-of-america/2019/12/06/6e82c5ec-15d8-11ea-a659-7d69641c6ff7_story.html)[of-2019-lana-del-rey-sings-lullabies-about-the-end-of-america/2019/12/06/6e82c5ec-15d8-](https://www.washingtonpost.com/entertainment/music/best-music-of-2019-lana-del-rey-sings-lullabies-about-the-end-of-america/2019/12/06/6e82c5ec-15d8-11ea-a659-7d69641c6ff7_story.html) [11ea-a659-7d69641c6ff7\\_story.html](https://www.washingtonpost.com/entertainment/music/best-music-of-2019-lana-del-rey-sings-lullabies-about-the-end-of-america/2019/12/06/6e82c5ec-15d8-11ea-a659-7d69641c6ff7_story.html)**

On the other hand, if the source **doesn't** come from a site with an associated newspaper, italicize the title of the article, but leave the name of the site unformatted.

Lastname, F. M. (Year, Month Date). *Title of article*. Name of publishing website. URL

Jones, J. (2020, May 10). *Why flats dominate Spain's housing market*. BBC. **[https://www.bbc.com/worklife/article/20200506-why-do-flats-dominate-spains-housing](https://www.bbc.com/worklife/article/20200506-why-do-flats-dominate-spains-housing-market)[market](https://www.bbc.com/worklife/article/20200506-why-do-flats-dominate-spains-housing-market)**

## **Electronic or Kindle Books**

It is not necessary to note that you have used an eBook or audiobook when the content is the same as a physical book. However, you should distinguish between the eBook or audiobook and the print version if the content is different or abridged, or if you would like to cite the narrator of an audiobook.

Lastname, F. M. (Year). *Title of book*. Publisher. URL

Lastname, F. M. (Year). *Title of book* [eBook edition]. Publisher. URL

Lastname, F. M. (Year). *Title of book* (N. Narrator, Narr.) [Audiobook]. Publisher. URL (if applicable)

### **Dissertation/Thesis from a Database**

Lastname, F. M. (Year). *Title of dissertation or thesis* (Publication No.) [Doctoral dissertation or master's thesis, Name of Institution Awarding Degree]. Database Name.

Duis, J. M. (2008). *Acid/base chemistry and related organic chemistry conceptions of undergraduate organic chemistry students*. (Publication No. 3348786) [Doctoral dissertation, University of Northern Colorado]. ProQuest Dissertations and Theses Global.

## **Entry in an Online Dictionary, Thesaurus, or Encyclopedia with a Group Author**

**Note:** An online dictionary, thesaurus, or encyclopedia may be continuously updated and therefore not include a publication date (like in the example below). If that's the case, use "n.d." for the date and include the retrieval date in the citation.

Institution or organization name. (Year). Title of entry. In *Title of reference work*. URL

Merriam-Webster. (n.d.). Braggadocio. In *Merriam-Webster.com dictionary*. Retrieved January 13, 2020, from **<https://www.merriam-webster.com/dictionary/braggadocio>**

## **Entry in an Online Dictionary, Thesaurus, or Encyclopedia with an Individual Author**

Lastname, F. M. (Year). Title of entry. In F. M. Lastname (ed.), Title of reference work (edition). Publisher. URL or DOI

Martin, M. (2018). Animals. In L. A. Schintler & C. L. McNeely (Eds), *Encyclopedia of big data*. SpringerLink. **[https://doi.org/10.1007/978-3-319-32001-4\\_7-1](https://doi.org/10.1007/978-3-319-32001-4_7-1%3C)**

**Note:** If the dictionary, thesaurus, or encyclopedia does not include an edition, simply skip that step.

### **Data Sets**

Lastname, F. M. or Name of Group (Year). *Title of dataset* (Version No.) [Data set]. Publisher. DOI or URL

Grantmakers in the Arts. (2019). *Arts funding trends, United States, 1994-present* (ICPSR 37337) [Data set]. National Archive of Data on Arts & Culture. **<https://www.icpsr.umich.edu/icpsrweb/NADAC/studies/37337>**

## **Graphic Data (e.g. Interactive Maps, Infographics, and Other Graphic Representations of Data)**

Give the name of the organization or individual followed by the date and the title. If there is no title, in brackets, you should provide a brief explanation of what type of data is there and in what form it appears. Include the URL and the retrieval date if there is no publication date.

### HatchMed. (2017). *8 ways to improve patient satisfaction* [Infographic]. HatchMed.com. **[https://www.hatchmed.com/blog/2017/1/30/8-ways-to-improve-patient](https://www.hatchmed.com/blog/2017/1/30/8-ways-to-improve-patient-satisfaction)[satisfaction](https://www.hatchmed.com/blog/2017/1/30/8-ways-to-improve-patient-satisfaction)**

### Google. (n.d.). [Google Map of Purdue University]. Retrieved January 12, 2020, from **<https://www.google.com/maps/@40.4237095,-86.9233886,17z>**

## **Qualitative Data and Online Interviews**

If an interview is not retrievable in audio or print form, cite the interview only in the text (not in the reference list) and provide the month, day, and year in the text. If the interview transcript is published in an online periodical, like a magazine, cite the interview the same way you would cite the medium where it is published, as shown below:

### Schulman, M. (2019, December 8). Peter Dinklage is still punk rock. *The New Yorker.* **[https://www.newyorker.com/culture/the-new-yorker-interview/peter-dinklage-is-still](https://www.newyorker.com/culture/the-new-yorker-interview/peter-dinklage-is-still-punk-rock)[punk-rock](https://www.newyorker.com/culture/the-new-yorker-interview/peter-dinklage-is-still-punk-rock)**

If it is an audio file or transcript published in a database, credit the interviewee as the author and use the following model:

Paynter, W. (1970, September 17). *Interview with Will Paynter* [Interview]. Studs Terkel Radio Archive; The Chicago History Museum. **<https://studsterkel.wfmt.com/programs/interview-will-paynter>**

## **Online Lecture Notes and Presentation Slides**

When citing online lecture notes, be sure to provide the file format in brackets after the lecture title (e.g. PowerPoint slides, Word document).

Lastname, F. M. (Year, Month Date). *Title of presentation* [Lecture notes, PowerPoint slides, etc]. Publisher. URL

Smith, C. (2017, October 13). *AI and machine learning demystified* [PowerPoint slides]. SlideShare. **[https://www.slideshare.net/carologic/ai-and-machine-learning-demystified-by](https://www.slideshare.net/carologic/ai-and-machine-learning-demystified-by-carol-smith-at-midwest-ux-2017)[carol-smith-at-midwest-ux-2017](https://www.slideshare.net/carologic/ai-and-machine-learning-demystified-by-carol-smith-at-midwest-ux-2017)**

## **Computer Software/Downloaded Software**

Do not cite standard office software (e.g. Word, Excel) or programming languages. Provide references only for specialized software.

Lastname, F. M. or Name of Group. (Year). *Title of software* (Version No.). Publisher. URL

Maplesoft. (2019). *Maple companion* (Version 2.1.0). Cybernet Systems Co. **<https://www.maplesoft.com/products/MapleCompanion/>**

## **Email**

E-mails are not included in the list of references, though you should parenthetically cite them in your main text:

(E. Robbins, personal communication, January 4, 2001).

# **Online Forum or Discussion Posting**

Lastname, F. M. or Name of Group [username]. (Year, Month Date). *Title of post* [Online forum post]. Publisher. URL

Stine, R. L. [RL\_\_Stine]. (2013, October 23). *I'm R.L. Stine and it's my job to terrify kids. Ask me anything!* [Online forum post]. Reddit. **<https://www.reddit.com/r/IAmA/comments/1p32dl/>**

## **Tweet**

Lastname, F. M. or Name of Group [@username]. (Year, Month Date). *Content of the post up to the first 20 words*[Tweet]. Site Name. URL

**Note***:* If the tweet includes images, videos, or links to other sources, indicate that information in brackets after the content description. Also attempt to replicate emojis if possible.

National Geographic [@NatGeo]. (2020, January 12). *Scientists knew African grays are clever, but now they've been documented assisting other members of their species—even strangers* [Tweet; thumbnail link to article]. Twitter. **<https://twitter.com/NatGeo/status/1216346352063537154>**

# **Twitter Profile**

Lastname, F. M. or Name of Group [@username]. (n.d.). *Tweets* [Twitter profile]. Retrieved Month Date, Year, from URL

MLA Style [@mlastyle]. (n.d.). *Tweets* [Twitter profile]. Retrieved January 12, 2020, from **<https://twitter.com/mlastyle>**

## **Facebook Post**

Lastname, F. M. or Name of Group. (Year, Month Date). *Content of the post up to the first 20 words* [Type of post]. Site Name. URL

**Note:** If the Facebook post includes images, videos, or links to other sources, indicate that information in brackets after the content description. Also attempt to replicate emojis if possible.

U.S. Department of the Interior. (2020, January 10). *Like frosting on a cake, snow coats and clings to the hoodoos at Bryce Canyon National Park in Utah* [Image attached] [Status update]. Facebook. **[https://www.facebook.com/USInterior/photos/a.155163054537384/25864754514061](https://www.facebook.com/USInterior/photos/a.155163054537384/2586475451406120/?type=3&theater) [20/?type=3&theater](https://www.facebook.com/USInterior/photos/a.155163054537384/2586475451406120/?type=3&theater)**

## **Facebook Page**

- Lastname, F. M. or Name of Group. (n.d.). *Home* [Facebook page]. Site name. Retrieved Month Date, Year, from URL
- Little River Canyon National Preserve (n.d.). *Home* [Facebook page]. Facebook. Retrieved January 12, 2020 from **<https://www.facebook.com/lirinps/>**

#### **Instagram Photo or Video**

- Lastname, F. M. or Name of Group [@username]. (Year, Month Date). *Content of the post up to the first 20 words* [Type of post]. Site Name. URL
- BBC [@bbc]. (2020, January 12). *Skywatchers have been treated to the first full moon of 2020-known as a "wolf moon"-at the same time as a* [Photograph]. Instagram. **<https://www.instagram.com/p/B7OkWqbBwcf/>**

## **Blog Post**

Lastname, F. M. (Year, Month Date). Title of post. *Publisher*. URL

Axelrod, A. (2019, August 11). A century later: The Treaty of Versailles and its rejection of racial equality. *Code Switch, NPR*. **[https://www.npr.org/sections/codeswitch/2019/08/11/742293305/a](https://www.npr.org/sections/codeswitch/2019/08/11/742293305/a-century-later-the-treaty-of-versailles-and-its-rejection-of-racial-equality)[century-later-the-treaty-of-versailles-and-its-rejection-of-racial-equality](https://www.npr.org/sections/codeswitch/2019/08/11/742293305/a-century-later-the-treaty-of-versailles-and-its-rejection-of-racial-equality)**

## **YouTube or other Streaming Video**

Last Name, F. M. [Username]. (Year, Month Date). *Title of video* [Video]. Streaming Service. URL

Lushi, K. [Korab Lushi]. (2016, July 3). *Albatross culture 1* [Video]. YouTube. **[https://www.youtube.com/watch?v=\\_AMrJRQDPjk&t=148s](https://www.youtube.com/watch?v=_AMrJRQDPjk&t=148s) Note**: The person or group who uploaded the video is considered the author. If the author's name is the same as the username, you can omit the [Username].

#### **Ted Talk**

Author, A. A. (Year, Month Date). *Title of talk* [Video]. TED. URL

Al-Mutawa, N. (2010, July). *Superheroes inspired by Islam* [Video]. TED. **[https://www.ted.com/talks/naif\\_al\\_mutawa\\_superheroes\\_inspired\\_by\\_islam#t-4909](https://www.ted.com/talks/naif_al_mutawa_superheroes_inspired_by_islam#t-4909)** Or (if on YouTube)

Username. (Year, Month Date). Title of talk [Video]. YouTube. URL

Tedx Talks. (2011, Nov. 15). *TEDxHampshireCollege - Jay Smooth - How I learned to stop worrying and love discussing race* [Video]. YouTube **<https://www.youtube.com/watch?v=MbdxeFcQtaU>**

## **Podcast Episode**

Host, A. A. (Host). (Year, Month Date). Title of episode (No. if provided) [Audio podcast episode]. In *Name of podcast*. Publisher. URL

Prime, K. (Host). (2019, March 29). For whom the cowbell tolls [Audio podcast episode]. In *Radiolab*. WNYC Studios. **<https://www.wnycstudios.org/story/whom-cowbell-tolls>**

#### **Audiovisual Media**

### **Film or Video**

Director, D. D. (Director). (Date of publication). *Title of motion picture* [Film]. Production company. Loyd, P. (Director). (2008). *Mamma mia!* [Film]. Universal Pictures.

#### **Film or Video in Another Language**

Director, D. D. (Director). (Date of publication). *Title of motion picture in original language* [Translated title] [Film]. Production company.

Del Toro, G. (Director). (2006). *El laberinto del fauno* [Pan's labyrinth] [Film]. Warner Bros. Pictures.

## **TV Series**

Executive Producer, P. P. (Executive Producer). (Date range of release). *Title of series* [TV series]. Production company(s).

Sherman-Palladino, A., Palladino, D. (Executive Producers). (2017-present). *The marvelous Mrs. Maisel* [TV series]*.* Dorothy Parker Drank Here Productions; Picrow, Amazon Studios.

## **TV Series Episode**

- Writer, W. W. (Writer), & Director, D. D. (Director). (Original air date). Title of episode (Season number, Episode number) [Tv series episode]. In P. Executive Producer (Executive Producer), *Series title*. Production company(s).
- Korsh, A. (Writer & Director). (2019, September 25). One last con (Season 9, Episode 10) [TV series episode]. In D. Liman & D. Bartis (Executive Producers), *Suits*. Untitled Korsh Company; Universal Content Productions; Open 4 Business Productions.

### **YouTube Video**

Person or group who uploaded video. (Date of publication). *Title of video* [Video]. Website host. URL Tasty. (2018, March 7). *7 recipes you can make in 5 minutes* [Video]. Youtube. **[https://www.youtube.com/watch?v=9\\_5wHw6l11o](https://www.youtube.com/watch?v=9_5wHw6l11o)**

### **Music Album**

Recording artist. (Year of release). *Title of album* [Album]. Record label. The National. (2019). *I am easy to find* [Album]. 4AD.

**Note:** if you are referencing a re-recorded version of a classical work, list that album title in brackets following the name of the album.

#### **Single Song or Track**

Recording artist. (Year of release). Title of song [Song]. On *Title of album* [Album]. Record label.

Dacus, L. (2018). Night shift [Song]. On *Historian* [Album]. Matador Records.

**Note:** if the song is a piece of classical music, you can list the composer instead of the recording artist.

**Note:** if the song does not have an associated album, simply omit the section with the album.

### **Podcast**

Executive Producer, E. P. (Executive Producer). (Range of publication). *Title of podcast* [Audio podcast]. Production company. URL<br>
P. (Executive

Bae, P. (Executive Producer). (2017-present). *The big loop* [Audio podcast]. QRX. **<https://www.thebiglooppodcast.com/>**

**Note:** in place of the executive producer, you can also list the host of the podcast. **Note:** if you did not access the podcast via an online source (e.g., if, you used a podcast app), omit the URL.

## **Single Podcast Episode**

Executive Producer, E. P. (Executive Producer). (Date of publication). Title of podcast episode (Episode number) [Audio podcast episode]. In *Title of podcast*. Production company. URL

Koenig, S. (Host). (2014, October 3). The alibi (No. 1) [Audio podcast episode]. In *Serial*. WBEZ Chicago. **<https://serialpodcast.org/>**

**Note:** in place of the executive producer, you can also list the host of the podcast.

**Note:** if you did not access the podcast via an online source (e.g., if you used a podcast app), omit the URL.

## **Artwork in a Museum or on a Museum Website**

Artist, A. (Year of release). Title of artwork [medium]. Name of museum, City, State, Country. URL of museum

Hopper, E. (1942). Nighthawks [Painting]. Art Institute of Chicago, Chicago, IL, United States. **<https://www.artic.edu/artworks/111628/nighthawks>**

**Note:** if the artwork is available via a museum website, cite that website at the end of the citation. If there is no associated website, simply omit the URL.

**Note:** if the artwork does not have a title, briefly describe the work and put that description in square brackets.

## **Photograph (not associated with a museum)**

Photographer, P. (Year of publication). Title of photograph [Photograph]. Source. URL<br>Ryan, S. (2019). [Sea smoke on Lake Michigan] [Photogra

Ryan, S. (2019). [Sea smoke on Lake Michigan] [Photograph] *New York Times*. **<https://www.nytimes.com/interactive/2019/world/year-in-pictures.html>**

**Note:** if the photograph does not have a title, describe the photograph and put that description in square brackets.

# **Other Non-Print Sources**

## **Presentation at Conference or Symposium**

Whether you're citing a keynote address, a paper presentation as part of a symposium, or a poster presentation, follow the guidelines below. While some presentations are published after they're given, others do not have a written component. If the presentation is published, follow the guidelines for citation as laid out in the **Other Print [Sources](https://owl.purdue.edu/owl/research_and_citation/apa_style/apa_formatting_and_style_guide/reference_list_other_print_sources.html)** page. Be sure to include a URL if the publication is available online.

## **Presentation without an Online Source**

Contributor, A. A., Contributor, B. B., Contributor, C. C., & Contributor, D. D. (Year, Month Day). *Title of contribution* [Description of contribution]. Title of Symposium/Conference, Location.

Matson, E. (2018, Nov. 5). *Drones and autonomous vehicles: The latest new technology to come with potential threat* [Conference session]. Dawn or Doom 2018 Conference, Purdue University, West Lafayette, IN, United States.

## **Presentation with Online Source**

Contributor, A. A., Contributor, B. B., Contributor, C. C., & Contributor, D. D. (Year, Month Day). *Title of contribution* [Description of contribution]. Title of Symposium/Conference, Location. URL

Bailey, C. (2019, April 5). *How to get your brain to focus* [Address]. TEDxManchester, Manchester, U.K. **[https://www.youtube.com/watch?v=Hu4Yvq-g7\\_Y](https://www.youtube.com/watch?v=Hu4Yvq-g7_Y)**

## **Individual Presentation in a Larger Symposium/Panel**

- Contributor, A. A., Contributor, B. B., Contributor, C. C., & Contributor, D. D. (Year, Month Day). Title of contribution. In E. E. Chairperson & F. F. Chairperson (Chairs), *Title of larger symposium/panel* [Description of symposium/panel] Title of symposium/conference, Location. URL if available
- Fabian, J. J. (2020, May 14). UX in free educational content. In J. S. Doe (Chair), *The case of the Purdue OWL: Accessibility and online content development* [Panel presentation] Computers and Writing 2020, Greenville, NC, United States.